## SAP ABAP table HCMT\_BSP\_PA\_JP\_R0560\_LIN\_B {Infotype 0560 (Overseas pay) Wage type list subscreen (TC)}

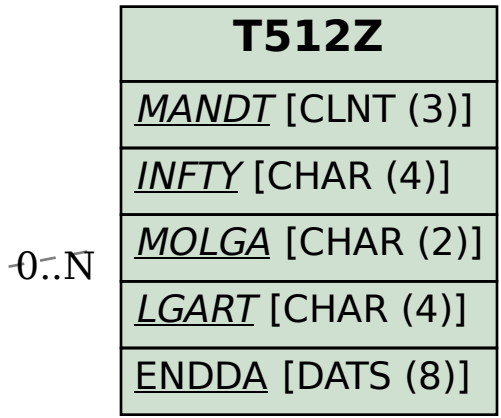

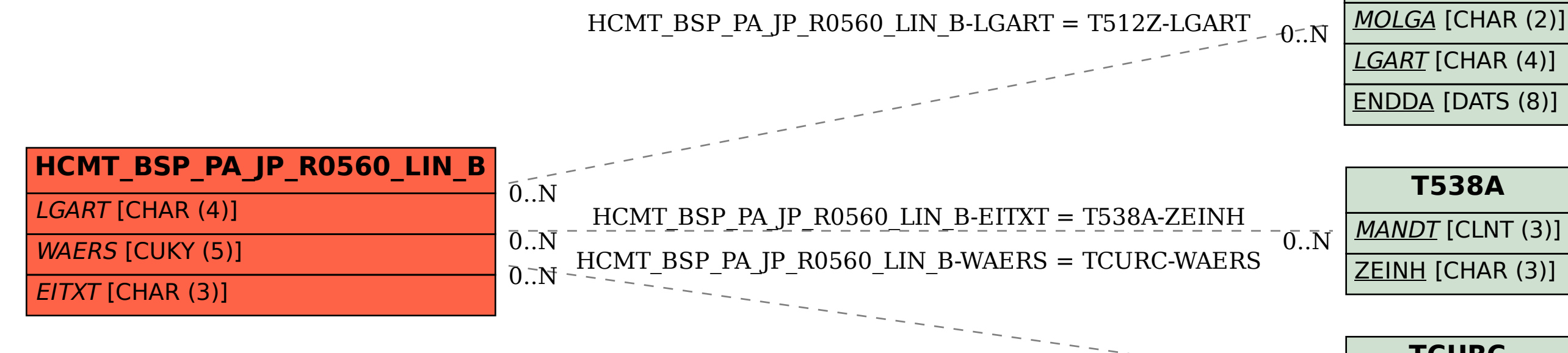

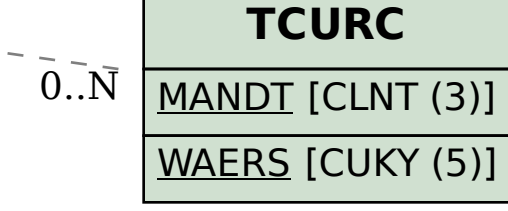